## Adobe Photoshop Download For Pc Ps 'LINK'

Cracking Adobe Photoshop is not as straightforward as installing it. It requires a few steps to bypass the security measures that are in place. First, you must obtain a cracked version of the software from a trusted source. Once you have downloaded the cracked version, you must disable all security measures, such as antivirus and firewall protection. After this, you need to open the crack file and follow the instructions on how to patch the software. Once the patching process is complete, the software is cracked and ready to use.

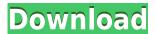

Gradients are also making a return to Photoshop: you can quickly create gradient fills or simply identify a color and add a gradient fill. To create gradients, start by opening the Color Selector, which is defined in the Application Bar. These color selections are often called a "gradient paint" feature for some reason. Then, select the Gradient Tool and simply draw a new gradient. For more advanced users, you can select pixels, move them, and even scale with a single mouse click. Guides are a feature known by a number of other software titles. Photoshop now features a Guide for Tutorial mode, where you can click guides to move and scale the image. Quick Selection offers an easy way to select objects by using an **oval** or **rectangular** shape to denote the boundaries of an object. Finally, you can jump to a page from any slide in one of six different ways: right-click anywhere on the slide, Launch, All, Search, Recent, or Choose Page. The new file format—often dubbed DNG 2.0—does make some sense when you consider how photographers are using DNG files in recent years. As a photographer who relies on post-processing to create the final image, it makes more sense to to create the original files as the digital barnacles that have no place in a final print. Finally, we're seeing more and more photographers making a copy of the Pixelmator PSD file for further processing in Photoshop, or even Mac OSX Aperture. Lightroom now has native template support for DNG files as well as anything else you might think of.

## Photoshop 2021 (Version 22.4.2)Licence Key With Activation Code WIN & MAC X64 2022

Windows users: if you click on the Photoshop icon on the taskbar, you will see a taskbar shortcut for Photoshop. To create one yourself, right-click on the taskbar and click on "**New** 

Shortcut": A window will pop up with a lengthy list of shortcuts for Photoshop. Create a shortcut for Photoshop by typing the full name of it into the textbox and then click on "OK". Finally, click on "Close". For Mac users: The Photoshop shortcut is a keyboard generator. If you don't have a keyboard, click on "Apple > System Preferences > Keyboard > Shortcuts" and navigate to Photoshop. Then, click on the icon with "Bindings". Finally, click on "OK". A new window will pop up with a long list of keyboard shortcuts. Click on the downloaded file and it will extract to the desktop. Open up the file and it will appear as a large white ".zip" file. Drag the file onto the Applicationsfinder and drop it there. Next, click on the file and head over to (Window>Show>Go>Applications) and find Photoshop: Back at the desktop, you will see a folder called "Scripts". Open this folder and you should see a shortcut.js file in there. Save this file to the desktop as well. In the future, you will use this file to make the shortcut. As you'll see below, Lightroom vs Photoshop is less a question of which is best but more a question of what you want to do. They have different purposes and for many photographers and editors it's not a question fo either or - they use both but at different stages of their editing process. 933d7f57e6

## Photoshop 2021 (Version 22.4.2) Patch With Serial Key WIN & MAC [32|64bit] {{ latest updaTe }} 2023

Adobe MAX is the world's largest creativity conference. More than 50,000 people attend the conference each year, with two-thirds of attendees coming from outside North America. It draws creatives from diverse industries to learn about the latest developments in the creative industry. As we mentioned above, this is considered the best image editing software in the world right now, and it is used by many famous designers to create amazing images. With the latest updates, it has a lot more features and tools than ever before. Apart from image editing and graphic designing, it is also used to create videos, animations, mockups, and web pages. There are other additions, too, such as a new tool for creating live actions, which lets you add actions to a photo, video or slideshow that can be triggered by a timecode or audio file. The program includes a range of new effects and features, including the ability to select a special effect and add it directly to a layer without having to adjust the effects first to the size and image area of the layer Get a free trial to Photoshop and see for yourself why users rely on Photoshop for their creative workflow. Visit https://adobecreative.adobe.com/desktop/products/photoshop-desktop-trial/ to download a free trial of Photoshop desktop. For more tips and tricks, check out the Photoshop Tips and Tricks category on Envato Tuts+. For a comprehensive list of tips and tricks for all versions of Photoshop, check out How to Use Photoshop CC.

adobe photoshop 7.0 download for windows 7.8.10 photoshop install in pc and laptop adobe photoshop ps download for pc windows 7 adobe photoshop cs6 download for pc 64 bit filehippo adobe photoshop download for pc cs6 adobe photoshop download for pc latest adobe photoshop 7.0 free download with crack adobe photoshop download for pc cnet adobe photoshop download for pc cs3 adobe photoshop cs2 download for pc download photoshop 2021 raton

To share the magic of your creations, you have a few options to choose from. Whether you have a desktop and laptop computer, a tablet or a notebook, you can enjoy seamless cloud collaboration and mobile camera control. For a fun way to easily share your creations, the Adobe Photoshop App is available on Android and iOS tablets and phones. One of the convenience features of the Photoshop App is the ability to create and edit a new document in real-time. Then, autocorrects can be made directly from the app. In 2020, Photoshop also features an in-app store to make it easier to find and install the latest versions of the software. And as with the Adobe App, you'll be able to synchronize your documents in real-time to your studio's hard drives. The latest version of Photoshop also gives the ability to support an integrated cloud storage service for storing files and sharing them. Support for the latest feature is available on Windows, macOS and the Chromebook App. In the next few weeks, the new updates will be available for the iPad, iPad Pro, iPhone, Mac, Android and

Android tablets, along with the new Chromebook App. Adobe Photoshop TG-XI Pro 2020 for the Mac is \$1,999, which is \$700 more than Photoshop CS7, Adobe says. You can also upgrade for \$1,449 from the Creative Cloud service CS6 or you can upgrade directly from Photoshop CS6 for \$1,299 and get Instant Workshops. In 2003, Adobe released a new version of their dream program, GIMP, or the GNU Image Manipulation Program. While Adobe Photoshop continued as the industry's standard for photo editing, the GIMP was the go-to image editor.

A feature we reviewed earlier this year, Adobe Cloud Services, also packs similar functionality into its collaborative core. Creative Cloud members can create and edit projects in their online hub, even if they're offline. Adobe also includes a revamped Creative Cloud Docs offering in the new release. Along with mobile access, the service includes file browsing, commenting and annotation, the ability to annotate PDFs, and feedback and approval options. Adobe Photoshop Elements offers most of the same photo editing features as those found in the full-fledged Designer. In addition to filters and adjustments, the application comes equipped with a selection tool and the ability to control highlights and shadows. The software also includes a nondestructive lasso, paintbrush, and eraser tool. New in this release are crop and rotate shapes, area fill, layer masking, and the ability to change the workspace settings and crop or resize images. Like before, the Photoshop Elements app has a few new ways to manipulate images. Stitching allows you to combine multiple images to make a panorama and content aware fill lets you expand selected areas of an image or fill them with a specific color. Two new RGB movies panels are also included and now allow you to set up your own movie project. Preview is more powerful than its Elements stablemate, allowing you quickly see how an image will look once edited and applied. Versioning files over time is also supported. Other editing features now include 32bit curve and 8-bit curves. The new tone mapping is able to offer 800 more tones than version 17, nine more than Elements 11. Tinting has also been slightly expanded, which now allows you to filter the highs and mid-mids to an output frequency. Colors now have a pulldown menu, which makes it easier to change colors when editing images. You also have access to a new noise and grain filter in Photoshop now.

https://jemi.so/dustrunprudo/posts/mMdxwsNlR66DhP8Rs8iIhttps://jemi.so/7gomifalpa/posts/7M0m6UOpUeTcIuCldqmNhttps://jemi.so/7gomifalpa/posts/KaFvhQ4kvLungocHOhPwhttps://jemi.so/7gomifalpa/posts/aFKTayUQbcT7iJ4FPrBMhttps://jemi.so/9nimoeMposo/posts/ssJW2ikg0YK8qRJdhJQjhttps://jemi.so/quitiPproska/posts/VjeCpcikYUqMB4t6kX2Nhttps://jemi.so/saeprotYfesa/posts/m5SXWyo4crLoOzno2jVThttps://jemi.so/quitiPproska/posts/cpEjinPwGG6eWM5trKYZhttps://jemi.so/1prorapYsubri/posts/HD6dlizci7zPeSPCLDEu

For higher-end design users, the new Adobe Sensei builds on features from the CS6 release, like artificial intelligence (AI), to help users find new designs and images, continually evolve the content you're using and re-invent existing content for authentic results. Adobe Sensei,

now at the heart of the 2020 version, is powered by deep learning and AI technology to discover new content and present it in a faster, more contextual way. Sensei AI is trained on the Web, providing self-learning algorithms to choose the content (more information is cached and saved locally on your computer to speed up our searches.) If you're using Adobe Muse, the new HTML Design Panel features an HTML and CSS viewer and a web editing experience that gets out of the way and let you focus your creative attention on your next project. The streamlined, iPad-style interface for busy, real-time design work makes creating content super quick. Users can create content using familiar keyboard shortcuts, and new shortcuts enable you to create social and mobile posters. Start with images you've collected using the Organizer feature, and combine them with powerful new adjustment tools, like a Curves adjustment, to make changes. You'll notice that the interface is marked by a new, two-toned colour palette. That creates a cleaner, richer look and helps you see your work in new ways. The future of design is rich, personal and collaborative. By powering live events such as the 2018 Adobe MAX, Adobe will collaborate with people to make a better, more productive web using Adobe tools and the newest technology available. Already, Adobe is providing its customers with the power to share and work together for the first time with Share for Review, the all-in-one workflow extension for Photoshop and Lightroom, available in Adobe Creative Cloud.

 $\underline{http://fotografia deboda.net/adobe-photoshop-2022-version-23-0-lifetime-activation-code-for-pc-3264bit-2023/}$ 

 $\underline{https://diplomartbrussels.com/wp\text{-}content/uploads/2022/12/Download-Adobe-Photoshop-2021-With-Product-Kev-3264bit-2023.pdf}$ 

 $https://skepticsguild.com/wp-content/uploads/2022/12/Adobe-Photoshop-CS3-With-Keygen-2022.pdf \\ https://www.mhf-aventure.fr/2022/12/24/adobe-photoshop-2021-version-22-4-3-with-key-with-keygen-for-windows-latest-release-2022/$ 

https://the4streets.com/wp-content/uploads/2022/12/Photoshop-2021-Version-2241-Download-free-Activation-updAte-2022.pdf

 $\frac{https://thecryptobee.com/download-free-adobe-photoshop-cs6-with-key-incl-product-key-for-windows-x64-update-2023/$ 

https://pieseutilajeagricole.com/wp-content/uploads/2022/12/dernin.pdf

https://gtpsimracing.com/wp-content/uploads/2022/12/Download-Photoshop-2021-Version-2231-Serial-Number-Activation-Windows-3264bit-lAtest-vers.pdf

 $\frac{https://fontjedi.com/wp-content/uploads/2022/12/Download-Photoshop-Mod-Apk-EXCLUSIVE.pdf}{http://capabiliaexpertshub.com/adobe-photoshop-2021-version-22-4-2-full-product-key-serial-number-win-mac-64-bits-2022/$ 

Support your daily workflow, and provide advanced support for desktop publishing (DTP). It provides several layout templates, you can quickly and easily design your projects or a single web layout. Photoshop lets you automate your workflow by detecting multiple objects in an image, crop, process and save using a single action. You don't need to resize images because you can achieve smooth transitions with the powerful Warp and Bicubic resizing tools. Create a web photo album or create a single photo poster and share it on the web using one of the many templates available in the Tool palette. You can also add short text labels, add 5-10 legend title, and use the toolbar to add artistic touch to the image. It automatically scales images and offers a variety of tools and options to help you enhance or add an artistic touch to your images. And you can apply a single adjustment to the whole

image. In addition, this photo editor tool allows you to enhance and edit your images in a single tool without altering the original photo. Export all images at once to a dedicated URL or to the web directly from Photoshop. Your website or online store contains several templates, you can quickly create new layouts as the customization is quite easy. Photoshop Elements is very easy to use and create page layouts. You can also create a simple presentation from a single image with the help of the Insert menu. Elements is compatible with a variety of page layouts, you can add text, shapes, gradients, patterns, borders, arrows, and icons.